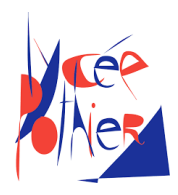

# Correction DS 7 - SI

# Consignes

- Copies propres et bien présentées: encadrer vos résultats, souligner les applications numériques (avec une règle bien sûr)...
- Uniquement la calculatrice est autorisée.
- Les exercices sont indépendants.
- Ne pas oublier de rendre les Documents Réponses (DR), avec vos noms dessus. Même s'ils ne sont pas remplis.

Attention, la numérotation des questions est indépendante pour chaque exercice, prenez soin de signaler de quel exercice il s'agit.

# Lève vitre

## Mesure de la position de la vitre

- Q1. Quels sont les intérêts d'utiliser deux capteurs à effet Hall placés en quadrature ? Le fait de mettre deux capteurs permet de doubler la précision. Le fait de les mettre en quadrature permet de connaitre le sens de rotation. En effet, si on nomme A et B les capteurs, dans un sens on aura le front montant de A puis le front montant de B. Dans l'autre sens l'ordre s'inverse.
- Q2. Déterminer le plus petit déplacement de la vitre en mm qu'il est possible de mesurer avec ce capteur.

On a

$$
v=r.\omega
$$

Par intégration, en notant  $d$  la distance,  $\theta$  l'angle moteur, en supposant la vitesse constante et en prenant des conditions initiales nulles, il vient

$$
d=r.\theta
$$

Donc pour 1/8 de tour

$$
d=r.\frac{\pi}{4}~~AN~d\approx 0,31~mm
$$

Q3. En prenant une raideur d'obstacle  $k = 20N/mm$  correspondant à la dernière phalange de l'auriculaire, combien d'impulsions auront été comptées à partir du moment où la phalange commence à être écrasée jusqu'à ce que l'effort dans la phalange soit de  $50 N$  (diagramme des exigences, figure 1) ? Commenter ce résultat.

Pour passer de 0 N à 50 N avec une raideur de  $k = 20 N/mm$ , il faut parcourir une distance

$$
d = \frac{50}{k} = 2.5 \; mm
$$

Le nombre d'impulsion est alors

$$
N=2,5*\frac{4}{r.\pi}\approx 8,16~imp
$$

Ce nombre étant supérieur à 1, on peut détecter l'écrasement avant d'arriver à 50 N.

### Analyse de la qualité de la mesure de la vitesse

Q4. En supposant que le moteur tourne parfaitement à la vitesse nominale de 300 rad/s, déterminer le nombre d'impulsions moyen  $Nmoy$  mesuré à chaque période d'échantillonnage. Pour une vitesse constante  $\omega$ , l'angle  $\theta$  parcourue pendant le temps d'échantillonnage  $T_e$  est

$$
\theta = \omega * T_e
$$

Comme la précision est de 1/8 de tour, on a

$$
N_{moy} * \frac{\pi}{4} = \omega * T_e
$$
  

$$
N_{moy} = \frac{4 * \omega * T_e}{\pi}
$$
  $AN: N_{moy} = 3,82 \text{ imp}$ 

Q5. Déterminer les deux valeurs extrêmes de rotation du moteur en tours/min. D'après la question précédente

Et

$$
\omega(rad. s^{-1}) = \frac{N\pi}{4T_e}
$$
  
\n
$$
\omega \in [235, 314] \ (en \ rad. s^{-1})
$$
  
\n
$$
\omega(tr. Min^{-1}) = \frac{N\pi}{4T_e} * \frac{60}{2\pi} = \frac{30N}{4T_e}
$$

 $N \in \lbrack 3,4 \rbrack$ 

Donc

 $\omega \in [2250, 3000]$  (en tr. Min<sup>-1</sup>)

Q6. Conclure quant à la pertinence de l'utilisation de la variation de la vitesse pour obtenir un résultat fiable pour la détection. Au vu de la simulation figure 4 ci-dessous, commenter également l'hypothèse de vitesse constante avant détection d'obstacle.

On remarque sur la courbe que la écart entre la vitesse sans effort et la vitesse avec effort est supérieur à 100  $rad. s^{-1}$ 

## Mise en place de l'algorithme de commande

Q7. Donner l'expression des deux conditions notées « transition 1 » et « transition 2 » permettant de passer de l'état montée à l'état arrêt directement.

La question qui se pose est de savoir, en fonctionnement normal, si il n'y a pas d'obstacle, pourquoi la vitre s'arrête ? La réponse est :

- 1. Elle arrive en bout de course : transition 1= fin course haut
- 2. Le conducteur arrête la vitre en appuyant sur le bouton de commande : transition 2 : appui bouton
- Q8. Compléter le chronogramme du document réponse (page suivante) en indiquant par des créneaux les durées pendant lesquelles un état est activé et l'évolution du contenu de la variable  $N$ . La durée de l'alarme et de l'arrêt est supposée très faible et sera représentée par un dirac (une impulsion).

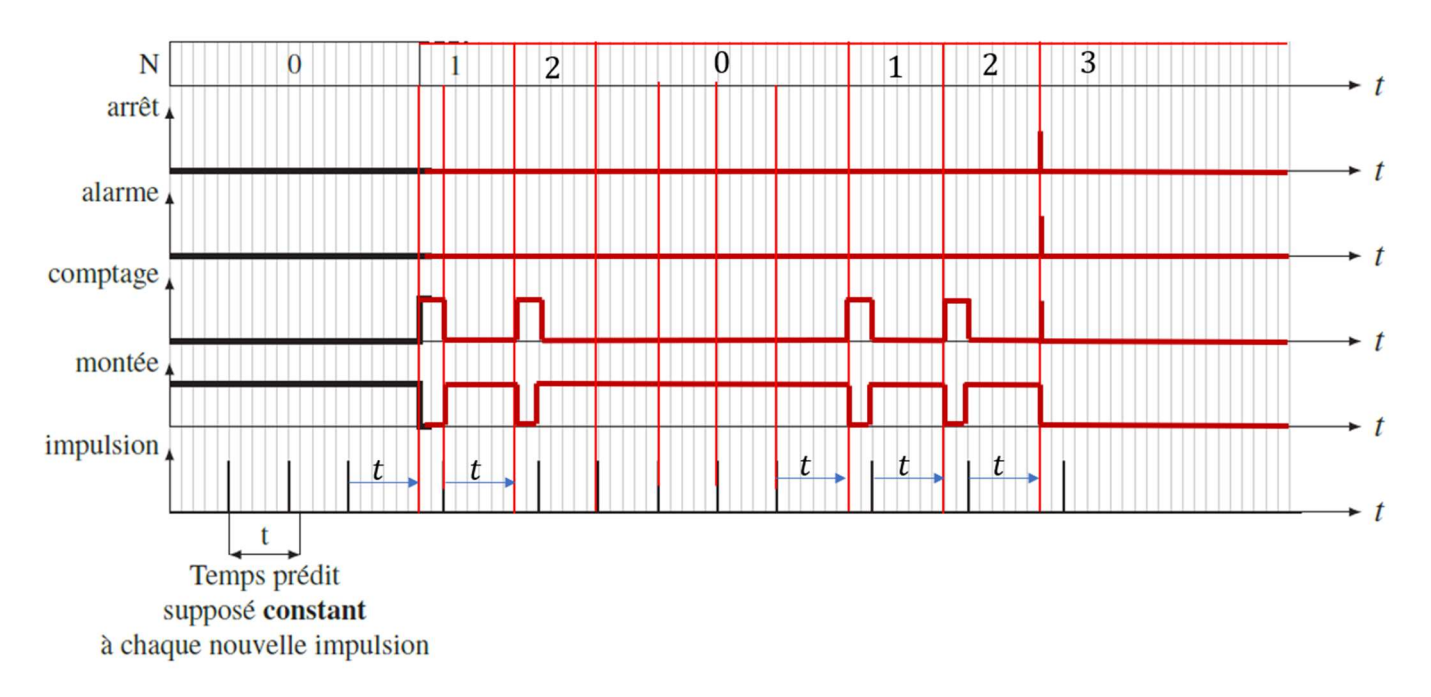

# Lanceur de rouleau

Q1. On suppose qu'au démarrage le rouleau 1 est en équilibre statique, sous l'action des efforts  $\vec{F}_{41}, \vec{F}_{01}$  et du couple  $\vec{C}_r = C_r \vec{z}$ . En posant  $\vec{F}_{41} = F_{41}^T \vec{x} + F_{41}^N \vec{y}$ , donner l'expression de la composante tangentielle  $F_{41}^T$  (doc 2). Faire l'application numérique.

On isole le rouleau 1. Le PFS s'écrit

On applicable  
\nOn applicable  
\n
$$
\underbrace{\overline{\mathcal{H}}_{0\to 1}}_{0} + \{T_{res\to 1}\} + \{T_{4\to 1}\} = \{0\}
$$
\n
$$
\underbrace{\overline{\mathcal{H}}_{0}(0 \to 1) \cdot \vec{z}}_{0} + C_{r} + \overline{\mathcal{H}}_{A}(4 \to 1) \cdot \vec{z} = 0
$$
\n
$$
\underbrace{\overline{\mathcal{H}}_{A}(0 \to 1) \cdot \vec{z}}_{0} + C_{r} + \overline{\mathcal{H}}_{A}(4 \to 1) \cdot \vec{z} = 0
$$
\n
$$
C_{r} + \underbrace{\overline{\mathcal{H}}_{E}(4 \to 1) \cdot \vec{z}}_{0} + (\overline{\mathcal{H}}_{E} \wedge \vec{F}_{41}) \cdot \vec{z} = 0
$$
\n
$$
C_{r} + (R\vec{y} \wedge (F_{41}^{T}\vec{x} + F_{41}^{N}\vec{y})) \cdot \vec{z} = 0
$$
\n
$$
C_{r} = RF_{41}^{T}
$$

Donc

$$
F_{41}^T = \frac{C_r}{R_{max}} \quad ; \quad AN: F_{41}^T = -293 \ N
$$

Q2. Sachant que le coefficient de frottement entre le rouleau 1 et la courroie 4 vaut  $f = 0.58$ , déterminer l'expression de la composante normale  $F_{41}^N$ .

Si on se place à la limite du glissement, on a en norme

$$
F_{41}^T = fF_{41}^N
$$

Donc

$$
F_{41}^N = \frac{F_{41}^T}{f} \quad ; \quad AN \ F_{41}^N = 508 \ N
$$

Q3. En supposant que L est la largeur de la courroie et que la répartition de pression  $p_1$  entre la courroie 4 et le rouleau 1 est uniforme, déterminer l'expression de  $F_{41}^N$  en fonction de  $p_1, \beta, L$ et  $R_{max}$  (doc 5).

 $F_{41}^N$  est la résultante des forces de pression sur le rouleaux donc

$$
F_{41}^{N} = L \int_{-\frac{\beta}{2}}^{\frac{\beta}{2}} d\vec{F}_{41}^{N} \cdot \vec{y} = -L \int_{-\frac{\beta}{2}}^{\frac{\beta}{2}} p_{1} R \vec{n} \cdot \vec{y} d\psi = -L \int_{-\frac{\beta}{2}}^{\frac{\beta}{2}} p_{1} R \cdot \cos \psi d\psi
$$

$$
F_{41}^{N} = -2L R p_{1} \cdot \sin \left(\frac{\beta}{2}\right)
$$

Pour les questions suivantes, on prendra  $F_{41}^T = -300$  N et  $F_{41}^N = -500$  N.

Q4. En prenant  $\beta = 30^{\circ}$ , calculer la largeur L de la courroie, pour que la pression de contact  $p_1$ ne dépasse pas  $1 \, d \alpha N \cdot \epsilon m^{-2}$ .

D'après Q3… attention aux unités

$$
L = -\frac{F_{41}^N}{2Rp_1\sin{\frac{\beta}{2}}}
$$
;  $L_{min} = 1.6$  cm

### Q5. En précisant le système isolé, exprimer la norme  $F_{65}$  de l'effort de la tige 6 sur le carter 5. Faire une application numérique.

On a un vérin (6+7). En hypothèse de système plan, les pivots en H et F correspondent à des forces. On a donc un système soumis à 2 forces. L'action de  $6 \rightarrow 5$  peut être modélisé par le torseur

$$
\{T_{6\to 5}\} = \int_{F}^{\square} \left\{ \vec{F}_{65} = F_{65} \frac{\overrightarrow{FH}}{\left\| \overrightarrow{FH} \right\|} = F_{65} \frac{c\vec{x} + d\vec{y}}{\sqrt{c^2 + d^2}} \right\}
$$

On isole 5 et on appliance le TMS en G sur 
$$
\vec{z}
$$
  
\n
$$
\frac{\vec{M}_G(0 \to 5) \cdot \vec{z} + \vec{M}_G(6 \to 5) \cdot \vec{z} - \vec{M}_G(4 \to 1) \cdot \vec{z} = 0}{(\vec{GF} \land \vec{F}_{65}) \cdot \vec{z} - (\vec{GE} \land \vec{F}_{41}) \cdot \vec{z} = 0}
$$
\n
$$
\left( (a\vec{x} + b\vec{y}) \land F_{65} \frac{c\vec{x} + d\vec{y}}{\sqrt{c^2 + d^2}} \right) \cdot \vec{z} - \left( (\delta\vec{x} + \gamma\vec{y}) \land (F_{41}^T \vec{x} + F_{41}^N \vec{y}) \right) \cdot \vec{z} = 0
$$
\n
$$
F_{65} \frac{(ad - bc)}{\sqrt{c^2 + d^2}} - (\delta F_{41}^N - \gamma F_{41}^T) = 0
$$
\n
$$
F_{65} = \frac{\sqrt{c^2 + d^2}}{(ad - bc)} (\delta F_{41}^N - \gamma F_{41}^T) ; \quad AN \ F_{65} = -980 \ N
$$

Q6. Sachant que la pression d'huile  $p<sub>H</sub>$  est de 6 bars, calculer la section utile  $S<sub>u</sub>$  du vérin. On a

Donc

$$
F_{65}=S_{u}p_{H}
$$

$$
S_u = \frac{F_{65}}{p_H} \; ; \; \; AN \; S_u = 1630 \; mm^2
$$

# 1. Commande en position d'un robot porte-sonde

## 1.1 Mise en situation

Grâce à la télé-échographie robotisée, il devient possible de réaliser une échographie sur un patient situé sur un site isolé (appelé site patient, (a) de le Figure [1\)](#page-5-0), alors même que le spécialiste en imagerie médicale se trouve sur un site distant de celui où est pratiqué l'examen (appelé site expert, (b) de le Figure [1\)](#page-5-0).

<span id="page-5-0"></span>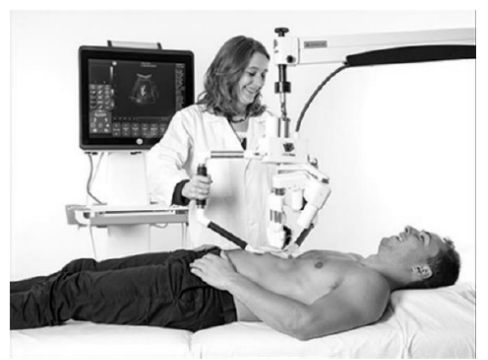

(a) Site patient

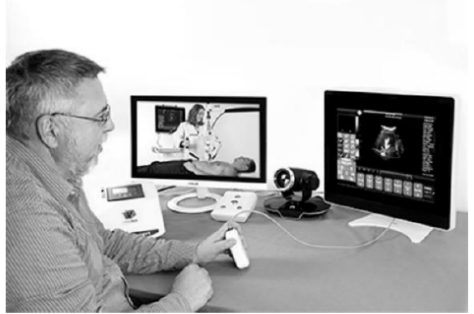

(b) Site expert

Figure 1 – Principe de la télé-échographie

La Figure [2](#page-5-1) décrit le robot porte-sonde constitué :

- d'une structure porteuse 0;
- d'un module de rotation, composé des sous-ensembles 1, 2 et 3, permettant d'orienter la sonde en lui imposant trois rotations suivant les axes 1 à 3;
- du porte-sonde 4 sur lequel est fixé la sonde échographique *S*. La translation suivant l'axe 4 permet de contrôler l'effort de contact sonde/peau du patient.

<span id="page-5-1"></span>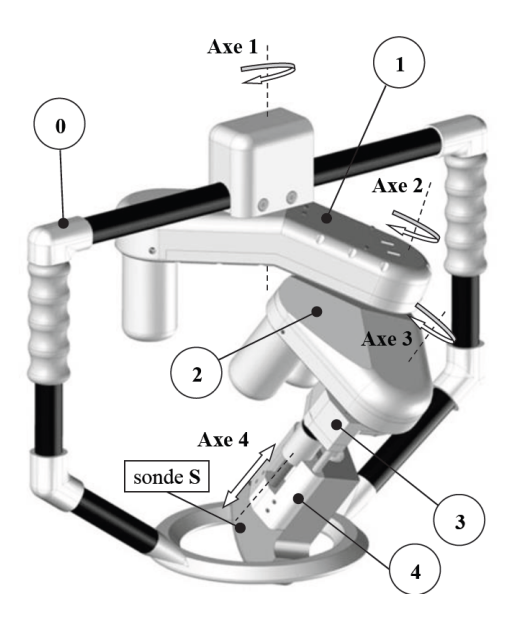

Figure 2 – Robot porte-sonde

<span id="page-5-2"></span>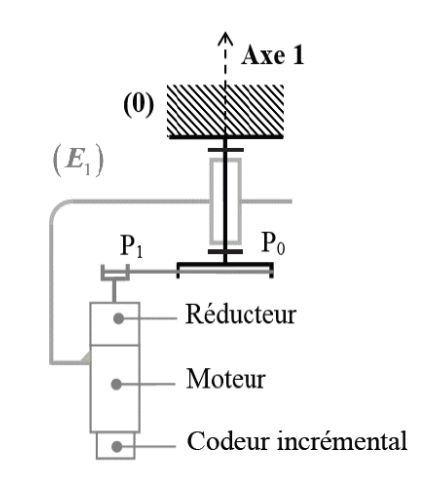

Figure 3 – Chaîne cinématique associé à l'axe 1

# 1.2 Commande en position du robot porte-sonde

On se limite ici à l'étude de la commande du premier axe, dont la structure est présentée en Figure [3.](#page-5-2) Le principe associé à cette commande est décrit par la Figure [4.](#page-6-0) La structure de commande de la position angulaire *θ*<sup>1</sup> est composée de deux boucles imbriquées disposant chacune d'un réseau correcteur :

- une boucle interne de vitesse, gérée par le variateur;
- une boucle externe de position, gérée par la carte d'axes.

Un codeur incrémental, solidaire de l'axe moteur permet après traitement numérique d'obtenir une image de la position angulaire  $\theta_1$  et de la vitesse angulaire  $\omega_1$  de l'axe 1, grandeurs mises en oeuvre au niveau des deux boucles d'asservissement. La consigne de position est élaborée par la carte d'axes, par intégration du profil de vitesse généré.

<span id="page-6-0"></span>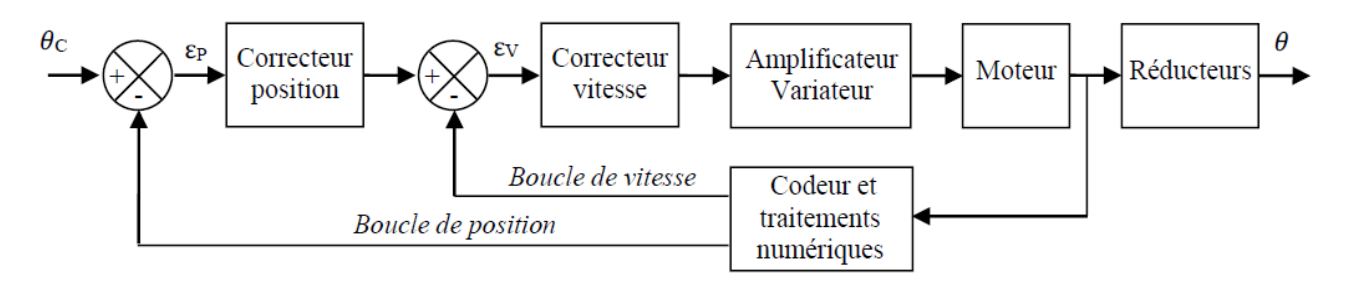

Figure 4 – Structure de l'asservissement d'un axe

### 1.2.a Modélisation de l'axe 1

*L'objectif est d'élaborer un modèle de connaissance de l'axe 1 et de réaliser la synthèse de la commande.*

### Modélisation de la motorisation

La motorisation de l'axe 1 est réalisée à l'aide d'un moteur électrique à courant continu et aimants permanents, dont le comportement peut être modélisé par les équations suivantes :

$$
u_m(t) = e(t) + Ri(t) + L\frac{di(t)}{dt}
$$
  
\n
$$
J_{eq}\frac{d\omega_m(t)}{dt} = C_m(t) - C_r(t)
$$
  
\n
$$
c_m(t) = k_c i(t)
$$
  
\n
$$
c_m(t) = k_c i(t)
$$

Avec :

 $u_m(t)$ : tension aux bornes du moteur (en *V* )

*e*(*t*) : force contre-électromotrice (en *V* ) *i*(*t*) : intensité (en *A*)

 $\omega_m(t)$ : vitesse de rotation du moteur (en *rad*/*s*)

 $C_m(t)$ : couple moteur (en *Nm*)

*Cr* (*t*) : le couple résistant (perturbation) (en *Nm*)

*Jeq* : inertie équivalente en rotation de l'arbre moteur (8*,*6.10−<sup>6</sup> *kg*.*m*<sup>2</sup> )

*R* : résistance électrique du moteur (4*,*1Ω) *ke* : constante de force contre-électromotrice  $(1, 6.10^{-2} V/(rad/s))$ 

*kc* : constante de couple (1*,*6.10−2*Nm*/*A*) *L* : inductance de l'induit (0,18 *mH*)

Question 1: Passer les équations précédentes dans le domaine de Laplace, on considère les conditions initiales nulles.

**Réponse 1:**  $U_m(p) = E(p) + RI(p) + LpI(p)$  $E(p) = k_e \Omega_m(p)$  $J_{eq}p\Omega_m(p) = C_m(p) - C_r(p)$  $C_m(p) = k_c I(p)$ 

On donne le schéma-bloc incomplet suivant :

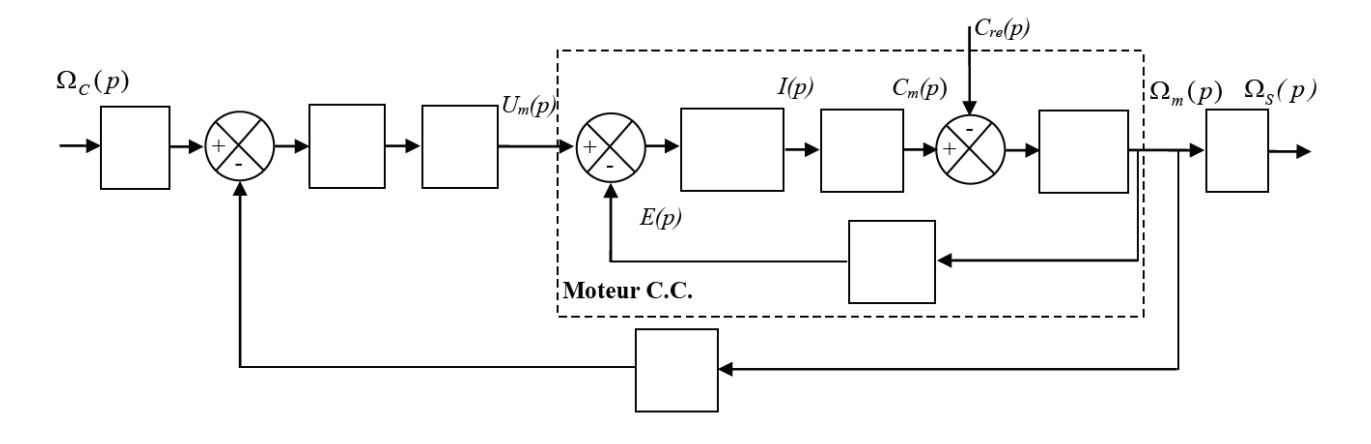

Question 2: Compléter la partie *Moteur C.C.* de ce schéma-bloc dans les documents réponses. *Recopier le sur votre copie ou penser à détacher les documents réponses et les rendre avec votre copie.*

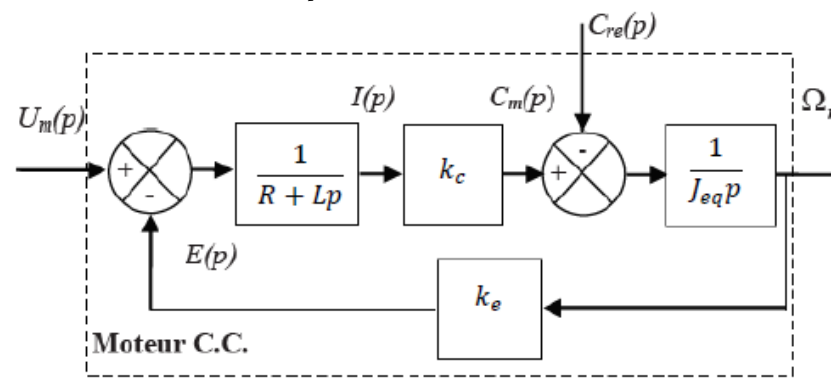

Réponse 2:

Question 3: Déterminer les expressions littérales des fonctions de transfert  $H_1(p) = \frac{\Omega_m(p)}{H(p)}$  $\frac{\Omega_m(p)}{U_m(p)}$  quand  $C_r(p) = 0$ , et  $H_2(p) = \frac{\Omega_m(p)}{C_r(p)}$  $\frac{C_{m}(p)}{C_{r}(p)}$  quand  $U_{m}(p) = 0$ , sous forme canonique.

Réponse 3: Pour *C<sup>r</sup>* (*p*) = 0, la formule de Black donne :

$$
\frac{\Omega_m(p)}{U_m(p)} = \frac{\frac{k_c}{(R+Lp)J_{eq}p}}{1 + \frac{k_c k_e}{(R+Lp)J_{eq}p}}
$$
\n
$$
H_1(p) = \frac{1}{k_e} \frac{1}{1 + \frac{I_{eq}R}{k_c k_e}p + \frac{I_{eq}L}{k_c k_e}p^2}
$$
\nPour  $U_m(p) = 0$ :

\n
$$
\frac{\Omega_m(p)}{C_r(p)} = \frac{-\frac{1}{J_{eq}p}}{1 + \frac{k_c k_e}{(R+Lp)J_{eq}p}}
$$
\n
$$
H_2(p) = -\frac{R}{k_c k_e} \frac{1 + \frac{L}{R}p}{1 + \frac{I_{eq}R}{k_c k_e}p + \frac{I_{eq}L}{k_c k_e}p^2}
$$

On pose  $τ_e = \frac{L}{R}$  $\frac{E}{R}$  et  $\tau_m =$ *JeqR kck<sup>e</sup>* , respectivement constantes de temps électrique et électromécanique du moteur à courant continu.

Question 4: Déterminer les valeurs numériques des constantes de temps *τ<sup>e</sup>* et *τm*. Une constante de temps peut-elle être négligée devant l'autre?

**Réponse 4:** L'application numérique donne  $\tau_e = 4$ , 4.10<sup>-5</sup>s et  $\tau_m = 0$ , 14s. On remarque que *τ<sup>e</sup>* ≪ *τm*, on peut alors négliger *τ<sup>e</sup>* devant *τm*.

 ${\bf Question~5:}$  Montrer, en précisant l'expression de  $K_m$ , que  $H_1(p)$  peut être simplifiée par :

$$
H_1(p) = \frac{K_m}{(1 + \tau_e p)(1 + \tau_m p)}
$$

Réponse 5: En développant l'expression souhaitée de *H*<sup>1</sup> (*p*) :

 $H_1(p) = \frac{K_m}{1 + \pi p + \pi p}$  $1 + \tau_e p + \tau_m p + \tau_m \tau_e p^2$ On peut alors négliger *τ<sup>e</sup>* devant *τ<sup>m</sup>* et en remplaçant, il vient :  $H_1(p) = \frac{1}{k}$ *ke* 1 1 + *JeqR kck<sup>e</sup> p* + *JeqL kck<sup>e</sup> p* 2 , on en déduit  $K_m = \frac{1}{k}$ *ke* .

### Modélisation de la boucle de vitesse

La Figure [5](#page-9-0) présente la structure de la boucle de vitesse associée à la commande de l'axe 1.

<span id="page-9-0"></span>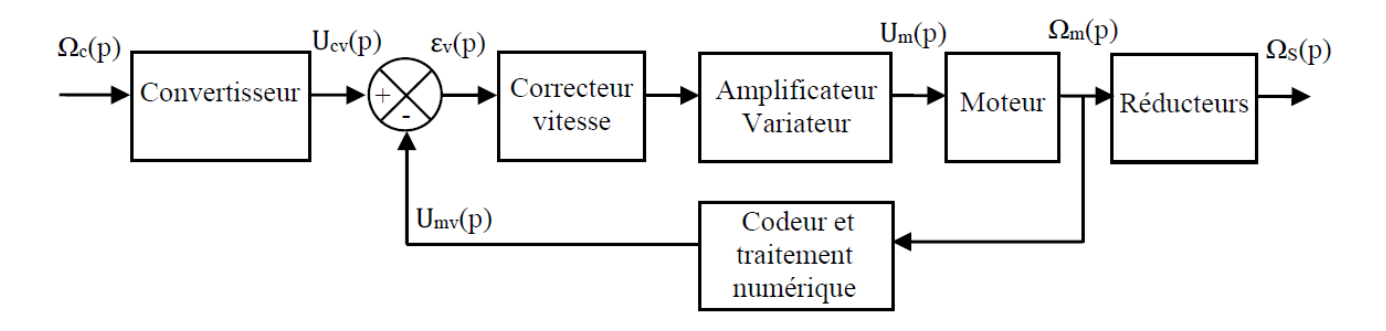

Figure 5 – Asservissement en vitesse d'un axe

On donne les notations suivantes pour les gains des différents composants intervenant dans la commande de l'axe 1 :

- Convertisseur : *Kconv* ;
- Correcteur vitesse : *C<sup>v</sup>* (*p*);
- $\circ$  Amplificateur/variateur :  $K_A = 9, 4$ ;
- Codeur et traitement : *<sup>K</sup>vit* <sup>=</sup> <sup>8</sup>*,*3.10−3*<sup>V</sup>* /(*rad*/*s*);
- Réducteurs : *K<sup>r</sup>* ;

La partie "réducteurs" est composée d'un réducteur à train simple ainsi que d'un système de poulie. La poulie  $P_0$  a pour diamètre  $D_0 = 42$ *mm* et la poulie  $P_1$  a pour diamètre  $D_1 = 13$ *mm*. Le réducteur à engrenage est quant à lui présenté sur la Figure [6.](#page-9-1)

<span id="page-9-1"></span>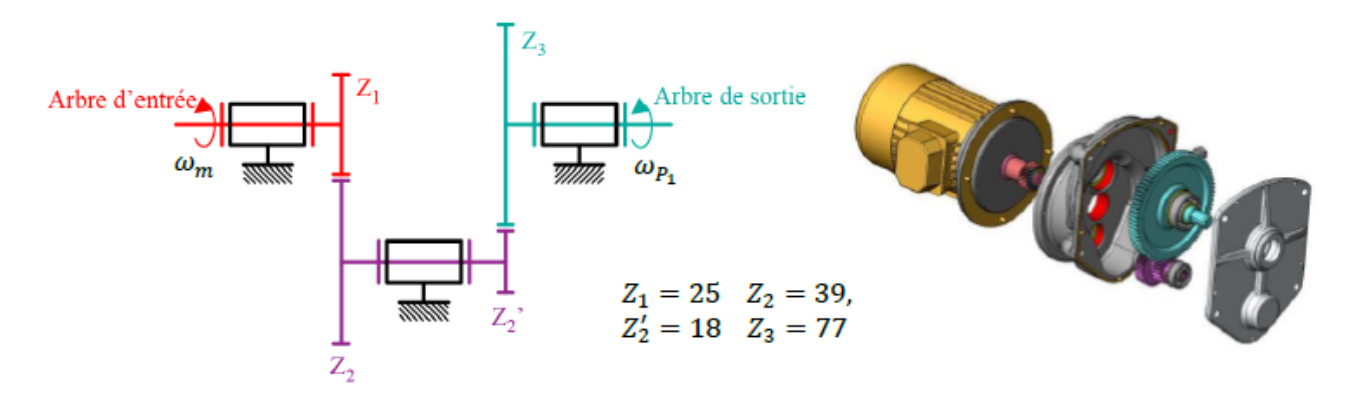

Figure 6 – Réducteur à engrenage du moteur

**Question 6:** Déterminer les rapports de réduction  $r_e$   $=$ *ωP*1/<sup>0</sup> *ωm*/<sup>0</sup> du train d'engrenage et

 $r_p =$ *ωP*1/<sup>0</sup>  $\omega_{P_0/0}$ des poulies et en déduire l'expression et la valeur numérique de *K<sup>r</sup>* . Réponse 6: Il s'agit d'un train simple, ainsi il vient directement :

$$
r_e = \frac{\omega_{P_1/0}}{\omega_{m/0}} = (-1)^2 \frac{Z_1 Z_2'}{Z_2 Z_3} \text{ soit } \frac{r_e = \frac{Z_1 Z_2'}{Z_2 Z_3} = 0.15.
$$
  
On a  $\omega_{P_1/0} D_1 = \omega_{P_0/0} D_0 \text{ soit } \frac{r_p = \frac{D_0}{D_1} 3.2.$   
Le gain  $K_r$  vaut  $\frac{\Omega_s}{\Omega_m}$ , on en déduit  $K_r = \frac{\omega_{P_0/0}}{\omega_{m/0}}$ , à partir des deux relations précé-  
dentes, il vient  $\boxed{K_r = \frac{r_e}{r_p} 4.6.10^{-2}}$ .

- Question 7: Déterminer l'expression du gain *Kconv* ainsi que sa valeur numérique et unité associée.
- Réponse 7: Pour que le système soit correctement asservi, il faut que *ϵ<sup>v</sup>* (*p*) = 0 lorsque que l'entrée est égale à la sortie, c'est à dire  $\Omega_c(p)$   $=$   $\Omega_s(p).$  Or :

$$
\epsilon_v(p) = K_{conv} \Omega_c(p) - K_{vit} \Omega_m(p) = K_{conv} \Omega_c(p) - \frac{K_{vit}}{K_r} \Omega_m(p)
$$
  
On en déduit  $\boxed{K_{conv} = \frac{K_{vit}}{K_r}} = 0.18V.s. rad^{-1}$ .

Question 8: Compléter le schéma-bloc à trous précédent en y faisant figurer les fonctions de transfert sous forme littérale dans le domaine de Laplace avec des conditions initiales nulles.

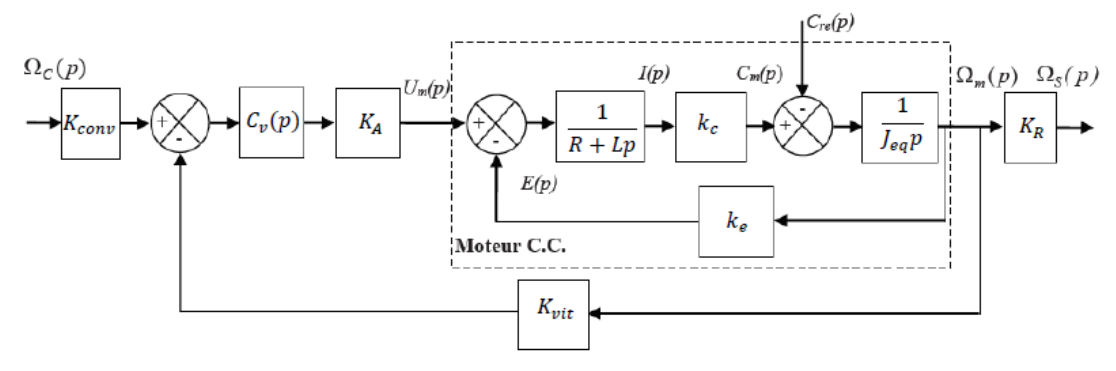

### Réponse 8:

On pourrait montrer que le schéma-bloc peut se ramener au schéma à retour unitaire de la Figure [7,](#page-10-0) avec  $G_1(p) = \frac{k_c}{p}$ *R* 1  $\frac{1}{1 + \tau_e p}$ ,  $G_2(p) = \frac{R}{k_e}$ *kc* 1  $1 + \tau_m p$ et  $K = K_{vit} K_A K_m$ .

<span id="page-10-0"></span>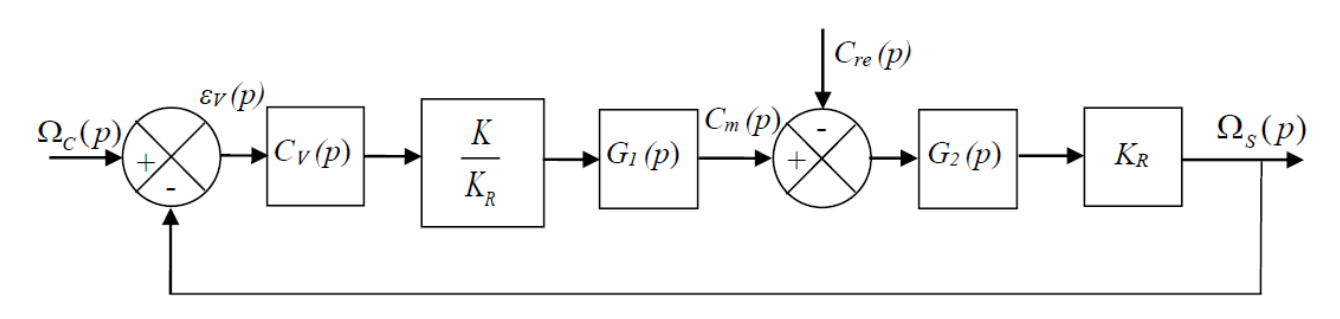

Figure 7 – Schéma-bloc équivalent pour la boucle de vitesse

Pour la suite nous prendrons *<sup>τ</sup><sup>m</sup>* <sup>=</sup> <sup>0</sup>*,*14*s*, *<sup>τ</sup><sup>e</sup>* <sup>=</sup> <sup>10</sup>−<sup>4</sup> *s* et *K* = 4*,*9.

.

Question 9: A partir du schéma-bloc à retour unitaire de la Figure [7,](#page-10-0) déterminer l'expression de la fonction de transfert en boucle ouverte  $H_{BO}(p) = \frac{\Omega_s(p)}{Q_{SO}(p)}$  $\frac{\overline{P^2S(P)}}{\epsilon_V(p)}$  en fonction de *C<sup>v</sup>* (*p*), *τ<sup>e</sup>* , *τ<sup>m</sup>* et *K*. On considère *Cre*(*p*) = 0.

Réponse 9: Il suffit de multiplier tous les blocs de la chaîne directe :

$$
H_{BO}(p) = \frac{C_v(p)K}{(1+\tau_e p)(1+\tau_m p)}.
$$

#### 1.2.b Synthèse de la commande : boucle de vitesse

Le système est considéré en l'absence de perturbation (étude en suivi de consigne). Le correcteur de la boucle de vitesse est un correcteur Proportionnel Intégral, de fonction de transfert :

$$
C_V(p) = K_i \frac{1 + \tau_m p}{\tau_m p}
$$

- Question 10: Déterminer, en fonction des paramètres *K<sup>i</sup>* , *τ<sup>e</sup>* , *τ<sup>m</sup>* et *K*, l'expression littérale de la fonction de transfert en vitesse sous la forme canonique d'un système du second ordre. Préciser la valeur de *K<sup>v</sup>* , le gain de cette fonction, et les expressions littérales du taux d'amortissement *ξ* et de la pulsation propre *ω*<sup>0</sup> .
- Réponse 10: A partir de la réponse à la question précédente, ou en considérant la chaîne directe de la Figure [7](#page-10-0) :

 $H_{BO}(p) = \frac{K}{(1 + \pi p)(p)}$  $\frac{1}{(1 + \tau_e p)(1 + \tau_m p)} K_i$  $1 + \tau_m p$ *τmp*  $=\frac{KK_i}{(1+i)}$  $(1 + \tau_e p) \tau_m p$ 

La fonction de transfert en vitesse correspond à la fonction de transfert en boucle fermée, d'où : *KK<sup>i</sup>*

$$
H_v(p) = \frac{H_{BO}(p)}{1 + H_{BO}(p)} = \frac{KK_i}{(1 + \tau_e p)\tau_m + KK_i}
$$
  
\n
$$
\text{Ainsi } H_v(p) = \frac{1}{1 + \frac{\tau_m}{KK_i}p + \frac{\tau_m \tau_e}{KK_i}p^2}
$$
  
\nOn en déduit  $K_v = 1$   $\omega_0 = \sqrt{\frac{KK_i}{\tau_m \tau_e}} \text{ et } \xi = \frac{1}{2} \sqrt{\frac{\tau_m}{KK_i \tau_e}}$ 

Le gain *K<sup>i</sup>* du correcteur est fixé de manière à obtenir la réponse la plus rapide sans dépassement en boucle fermée. On rappelle que pour un modèle du second ordre, la réponse la plus rapide sans dépassement est obtenue pour un facteur d'amortissement *ξ* = 1, valeur pour laquelle on a  $t_{5\%}\omega_0 = 5$ .

Question 11: Déterminer l'expression de *K<sup>i</sup>* ainsi que sa valeur numérique. Déterminer la valeur du temps de réponse *t*5% de la boucle de vitesse pour cette valeur de *K<sup>i</sup>* .

**Réponse 11:** Pour ξ = 1, il vient 
$$
K_i = \frac{\tau_m}{4K\tau_e} \frac{71}{7}
$$
.  
Ainsi  $ω_0 = 5.10^3 rad.s^{-1}$ . On en déduit  $\boxed{t_{5%} 5.10^3 = 5 \text{ m/s}}$ .